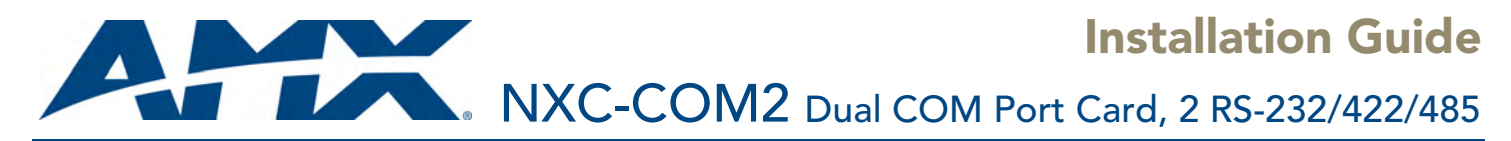

## NetLinx Control Cards and NetModules

NetLinx Control Cards can be installed in either the NXF CardFrame, NI-4000, or NetModules. For detailed information on the cards, refer to the *NetLinx CardFrame, Control Cards, and NetModules* Instruction Manual available on-line via www.amx.com.

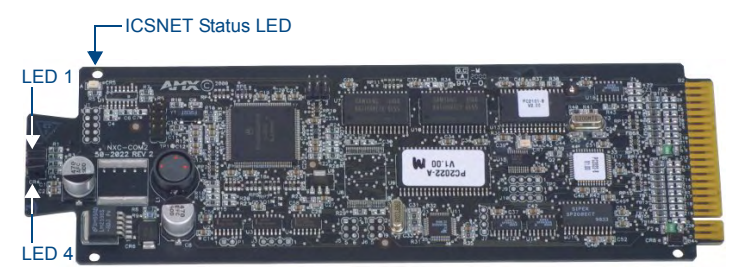

#### **FIG. 1** NXC-COM2 Dual COM Port Control card

### NXC-COM2 Specifications

The NXC-COM2 Dual COM Port Control Card provides two RS-232/422/485 control ports and LED feedback for remote sources connected to the NetLinx CardFrame, NI-4000, or NetModule:

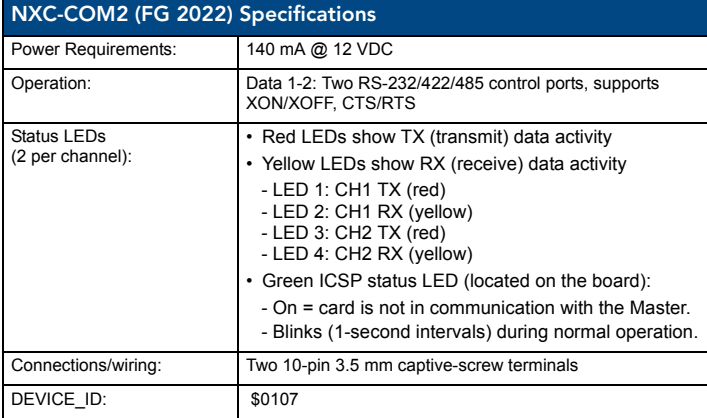

# NXC-COM2 Pinouts and Wiring Information:

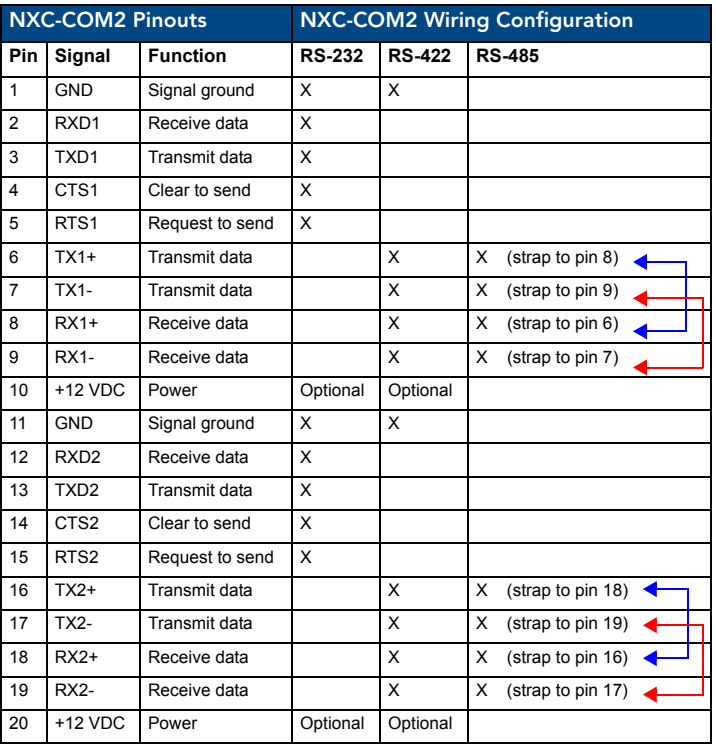

## NXC-COM2 Channel Assignment:

Channel 255 is the CTS (Clear To Send) push channel. It reflects the state of the CTS input if a 'CTSPSH' command was sent to the device.

## NXC-COM2 Programming Information:

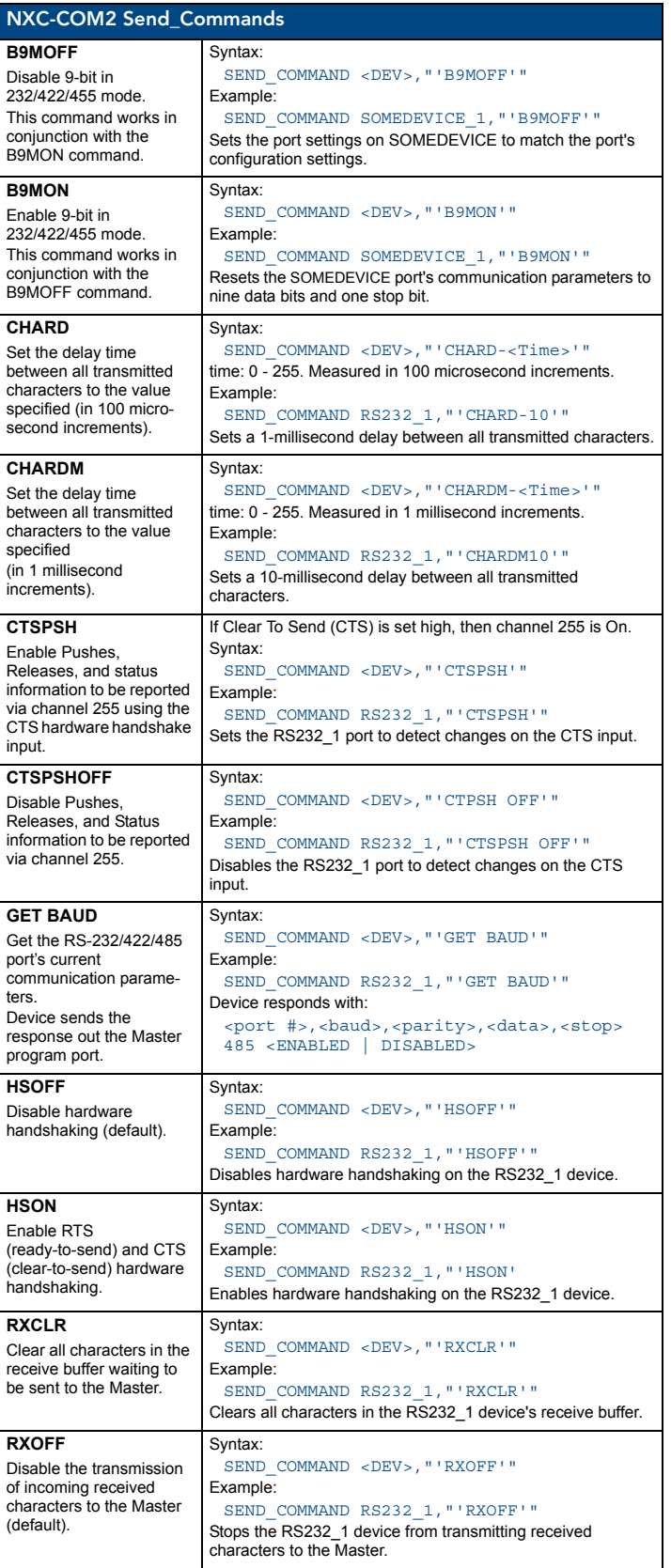

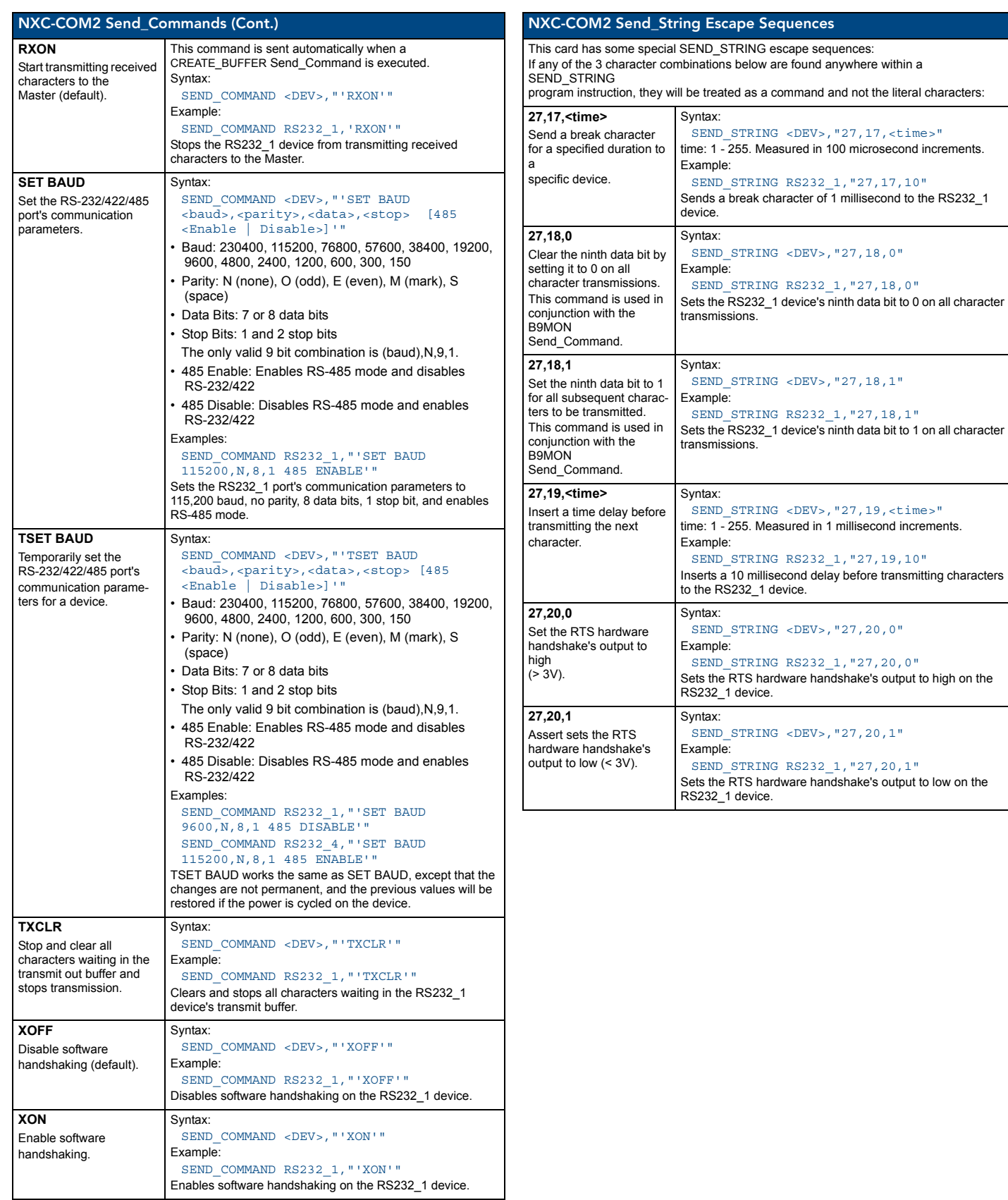

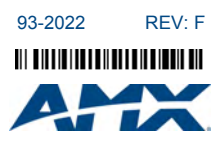

7/08<br>©2008 AMX. All rights reserved. AMX aMX land the AMX logo are registered trademarks of AMX.<br>AMX reserves the right to alter specifications without notice at any time.<br>2000 RESEARCH DRIVE, RICHARDSON, TX 75082 • 800.22

Download from Www.Somanuals.com. All Manuals Search And Download.

Free Manuals Download Website [http://myh66.com](http://myh66.com/) [http://usermanuals.us](http://usermanuals.us/) [http://www.somanuals.com](http://www.somanuals.com/) [http://www.4manuals.cc](http://www.4manuals.cc/) [http://www.manual-lib.com](http://www.manual-lib.com/) [http://www.404manual.com](http://www.404manual.com/) [http://www.luxmanual.com](http://www.luxmanual.com/) [http://aubethermostatmanual.com](http://aubethermostatmanual.com/) Golf course search by state [http://golfingnear.com](http://www.golfingnear.com/)

Email search by domain

[http://emailbydomain.com](http://emailbydomain.com/) Auto manuals search

[http://auto.somanuals.com](http://auto.somanuals.com/) TV manuals search

[http://tv.somanuals.com](http://tv.somanuals.com/)